# <プレフィックス番号について>

プレフィックス番号とは、通話料を安くするために発信先の電話番号の先頭につける 特定の番号のことです。

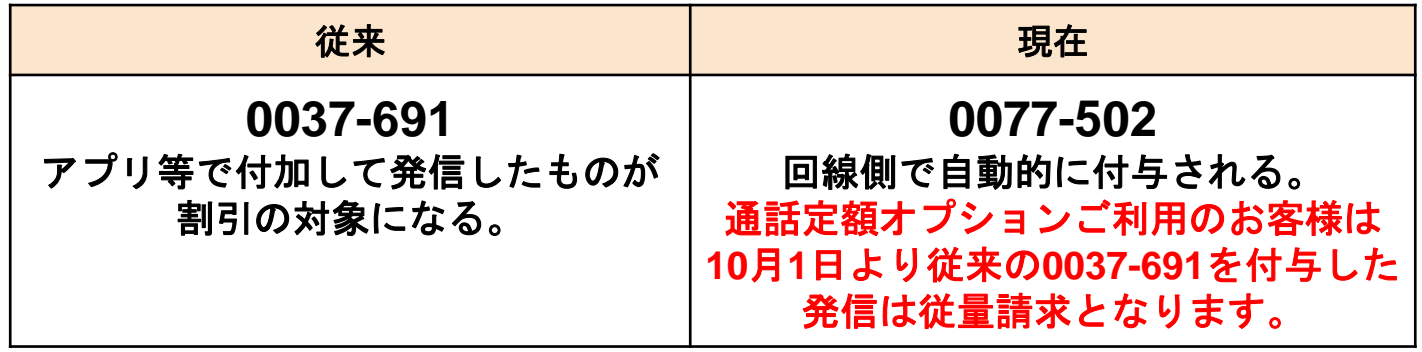

従来はプレフィックス番号0037-691を付加した発信が割引対象となっていましたが、 通話定額オプションご利用のお客様については、**2023**年**10**月**1**日以降は割引対象外と なり、従量請求となります。

現在は回線側で自動的にプレフィックスを付与する仕様となっているため、端末側で 付与する設定は必要なくなりました。

端末側でプレフィックス番号を付与して発信する設定になっている場合は設定の変更 が必要ですので、お手数をおかけいたしますがご対応をお願いいたします。

### <確認方法について>

 $0$   $\heartsuit$   $\blacktriangledown$   $\blacktriangle$   $\blacksquare$  12:15

冊

発信中

Δ

0037-691

恩

みおふぉんダイアルで発信していま

 $\circ$ 

Ο

電話を発信する際に、電話番号の先頭に 0037**-**691と表示された場合は、 設定変更が必要です。 次ページ以降の手順に沿って設定変更を お願いします。

※先頭に**0037-691**の番号が表示されていない 場合は、設定変更をしていただく必要はあ りません

⇒次ページより、設定変更方法についてご案内します。

## <**android**スマホをご利用のお客さま>

⑴格安通話ダイヤラー・みおふぉんダイアルアプリを利用されている場合

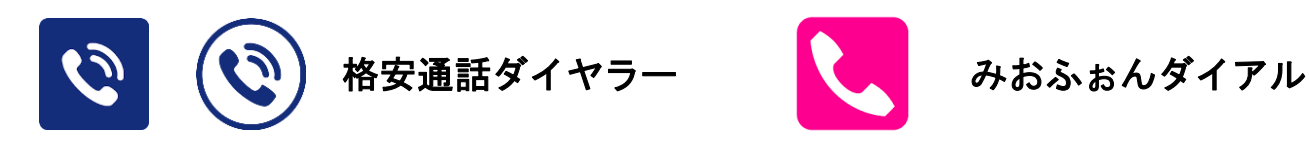

対象のアプリをアンインストール(削除)します。

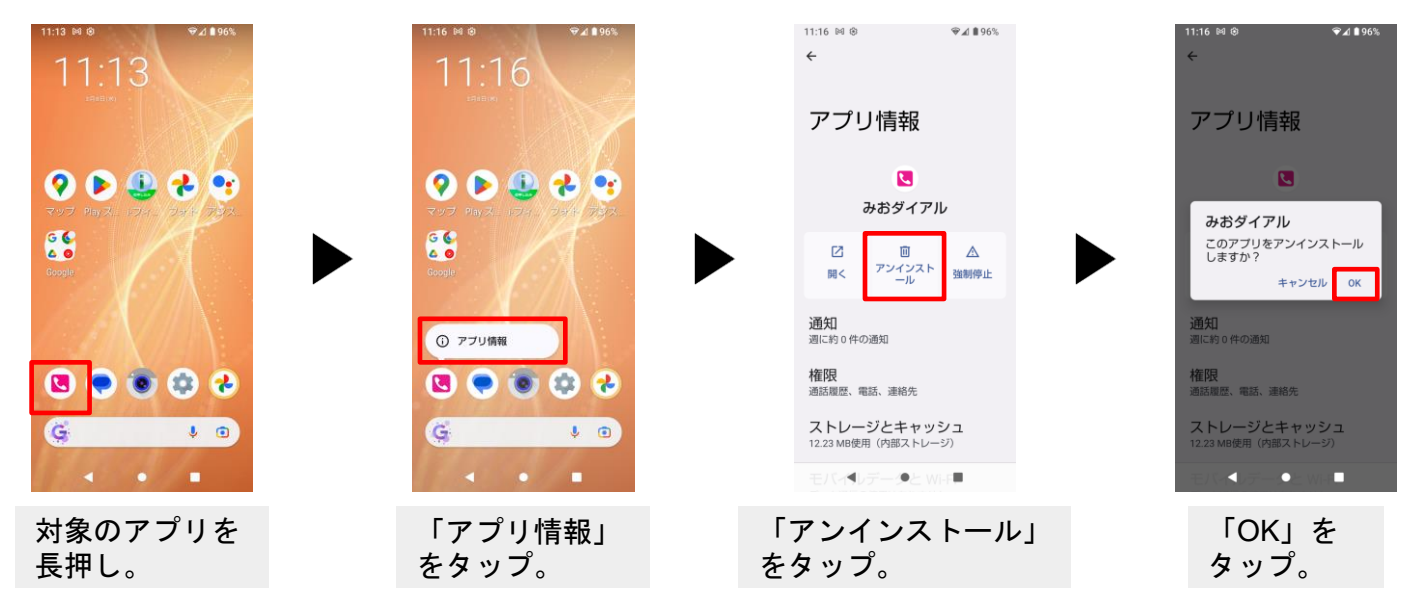

当該アプリの削除後は、標準通話アプリから電話をかけてください。

(標準通話アプリのアイコンの例)

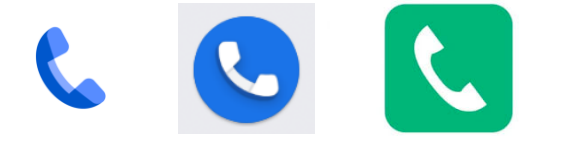

スマートフォンに最初から搭載されている通話アプリです。 メーカーによってデザインは異なりますが、受話器の形をし たアイコンになります。

#### ⑵標準通話アプリから電話をかけられている場合

①mioプレフィックスアプリが有効になっている場合

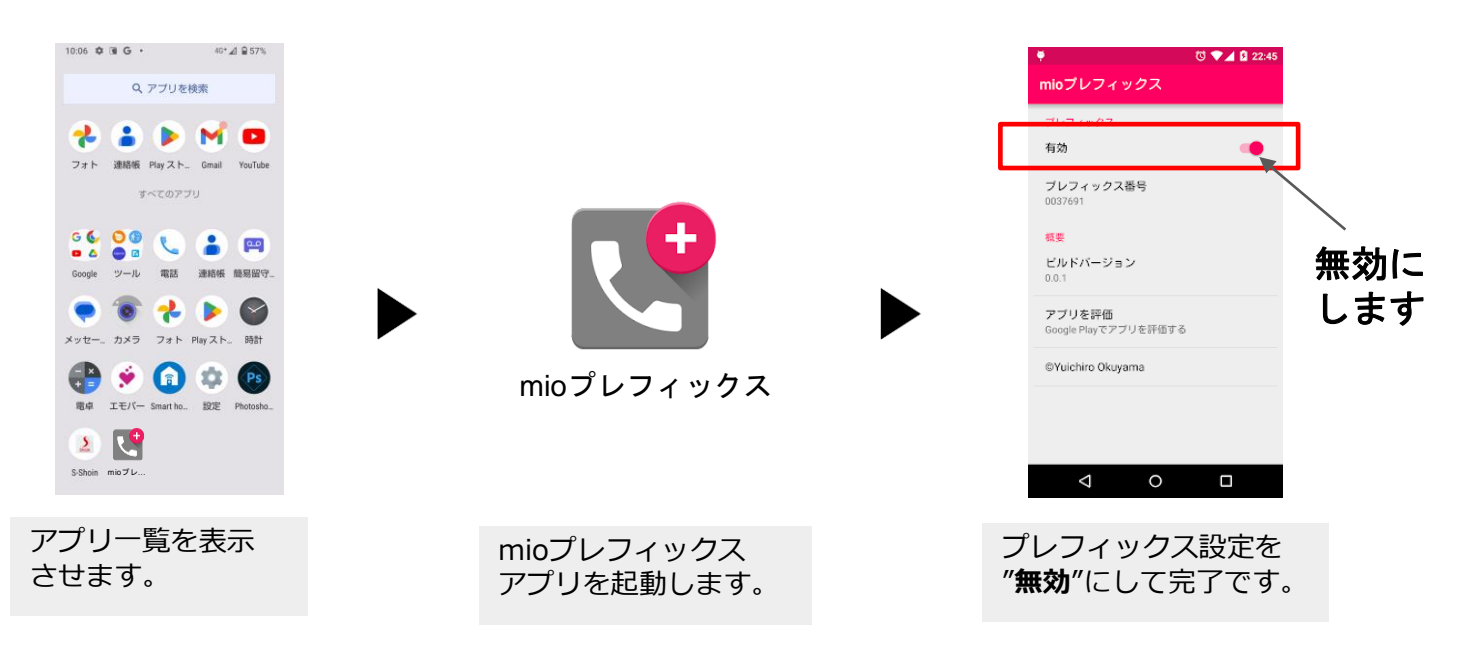

## <**android**スマホをご利用のお客さま>

#### ⑵標準通話アプリから電話をかけられている場合

② スマホ本体のプレフィックス付加機能を使用の場合

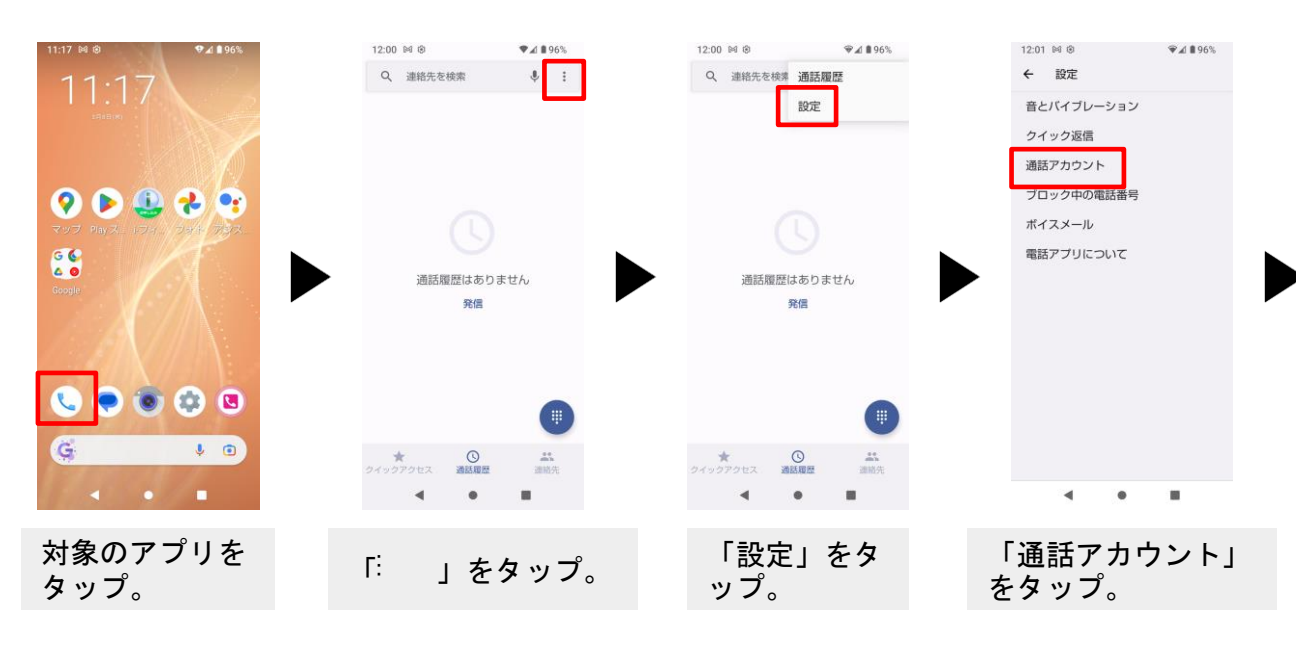

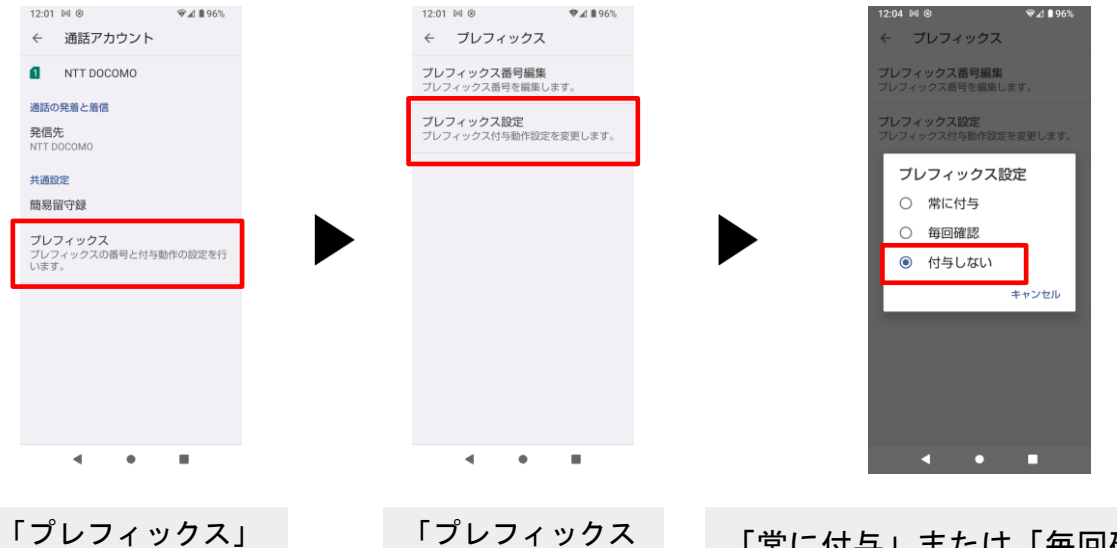

設定」をタップ。

をタップ。

「常に付与」または「毎回確認」にチェックが 入っている場合は、「付与しない」をタップ。 ※元々「付与しない」になっていた場合は設定 変更不要のため、「キャンセル」をタップして ください。

## <**iPhone**をご利用のお客さま>

#### 電話帳へのプレフィックス一括登録を削除してください

登録の時に使った「PrefixPlus」というアプリを使ってプレフィックス番号 を一括削除します。

※「PrefixPlus」を削除していた場合は再インストールをしてください。

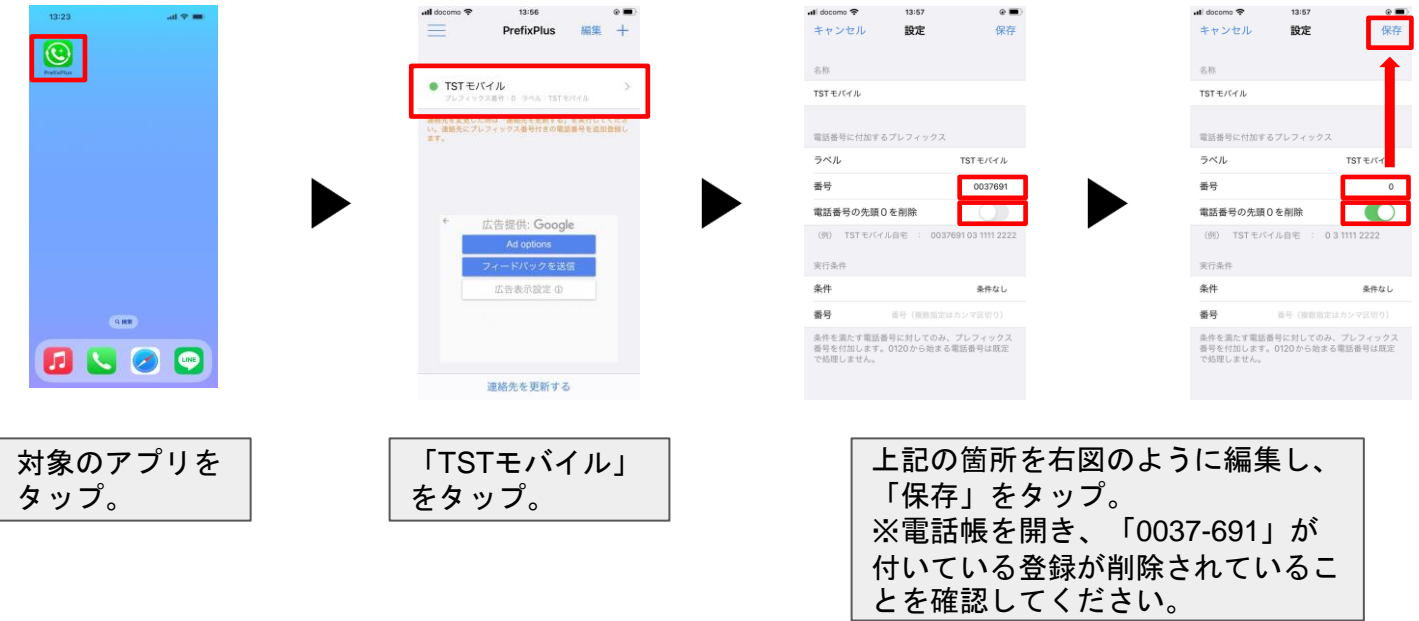